# **MAUS - Bug #1246**

# **Install failure 0.5.0**

02 April 2013 09:12 - Rogers, Chris

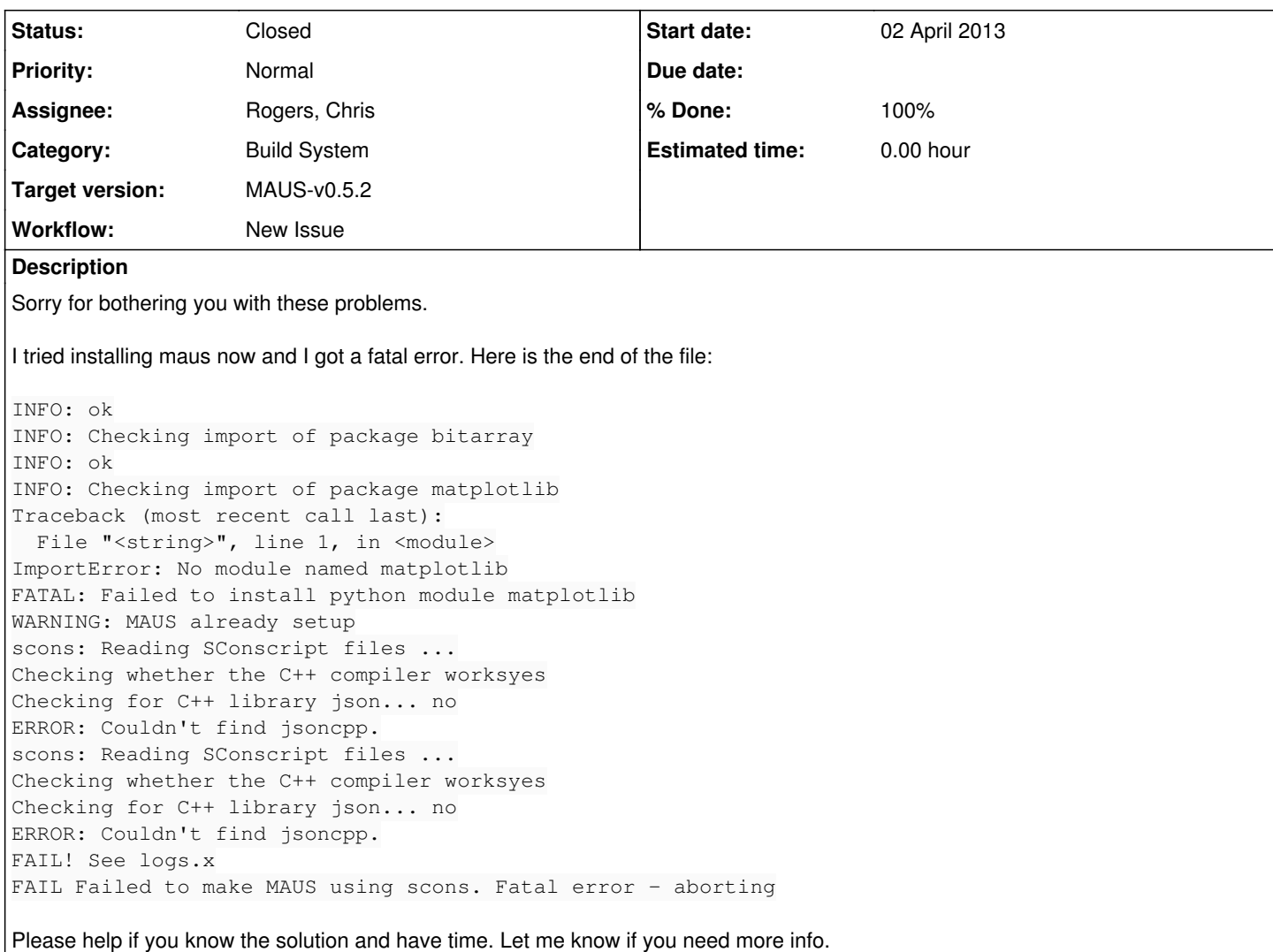

### **History**

### **#1 - 02 April 2013 09:13 - Rogers, Chris**

Could you send me the file install.log in your build directory?

# **#2 - 02 April 2013 10:26 - Rogers, Chris**

*- File install.log added*

#### (attached install.log)

### Offending lines are:

```
INFO: Installing matplotlib
Searching for matplotlib
Best match: matplotlib [unknown version]
Processing matplotlib.tar.gz
Running matplotlib/setup.py -q bdist_egg --dist-dir /tmp/ohansen/easy_install-CmefO6/matplotlib/egg-dist-tmp-U
ILxWS
X connection to localhost:10.0 broken (explicit kill or server shutdown).
basedirlist is: ['/usr/local', '/usr']
============================================================================
BUILDING MATPLOTLIB
                        matplotlib: 1.2.0
                                python: 2.7.2 (default, Mar 28 2013, 16:35:40)  [GCC 4.1.2
                                             20080704 (Red Hat 4.1.2-54)]
```

```
REQUIRED DEPENDENCIES
                                        numpy: 1.5.0
                               freetype2: 9.10.3
OPTIONAL BACKEND DEPENDENCIES
```
libpng: 1.2.10

Two things that might be going wrong - there is a complaint about a failed X11 connection and a notification of dependencies (but with no error message). So I would check the dependencies. numpy comes prepacked with MAUS and appears to be installed correctly (there is a line like

INFO: Checking import of package numpy INFO: ok

somewhere in the log file). freetype2 I think on Scientific Linux comes in a package called "freetype" and you should check you have that installed.

If that is okay, then try forwarding X11 connections in the terminal where you are doing the install.

For comparison, there is a set of sample build logs here:

<http://micewww.pp.rl.ac.uk/maus/>

## **#3 - 02 April 2013 12:53 - Hansen, Ole Martin**

Thanks a lot, Chris.

The X11 connection was the problem. Now it finished without any error.

#### **#4 - 02 April 2013 13:13 - Rogers, Chris**

*- Status changed from Open to Closed*

*- % Done changed from 0 to 100*

Well, I never knew that was an issue - you live and learn. Installation instructions updated accordingly.

Cheers, Chris

### **#5 - 26 April 2013 09:25 - Rogers, Chris**

*- Target version changed from Future MAUS release to MAUS-v0.5.2*

## **Files**

install.log 1.19 MB 02 April 2013 Rogers, Chris